**AutoCAD Registration Code Download X64**

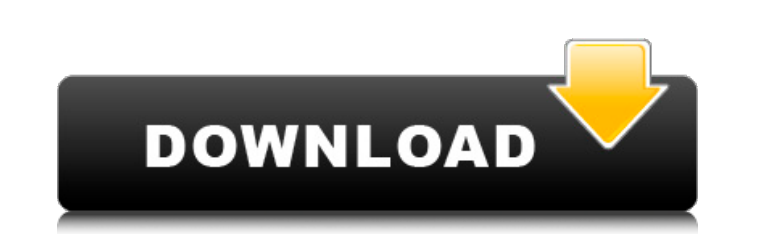

 $1/4$ 

**AutoCAD Crack + Activator Free Download X64**

Short history AutoCAD was first released in December 1982 as a desktop app running on microcomputers with internal graphics controllers. Before AutoCAD was introduced, most commercial CAD programs ran on mainframe computers or minicomputers, with each CAD operator (user) working at a separate graphics terminal. AutoCAD is also available as mobile and web apps. Let's first quickly review some of the most important milestones in AutoCAD's history. 1982 AutoCAD is initially released in 1982, becoming the first CAD software to run on personal computers. 1985 AutoCAD version 2.0 is released in 1985, including dual-layer image-rendering technology that allows designers to see two layers of the same drawing at the same time. 1987 Autodesk launched a secure network platform that provides an encrypted communication service for transferring data. 1991 AutoCAD 2.5 is released. It allows designers to make changes in all drawing layers simultaneously. 1994 AutoCAD 2.6 is released, offering the ability to generate multidimensional drawings that allow you to trace the paths of 2-D and 3-D objects. 1994 AutoCAD is first released for the Macintosh platform. 1995 AutoCAD is first released for Microsoft Windows in 1995. 1996 Autodesk releases AutoCAD for the first time for its first self-publishing platform, an online content management system. 1997 AutoCAD for Windows is upgraded to version 3.0, which has additional design tools and a new interface. 1998 AutoCAD for Windows is upgraded to version 3.5, and is further enhanced with an improved 2D drawing environment, an improved modeling and ancillary tools, a revised user interface, and a new database engine. 1999 AutoCAD for Windows is upgraded to version 3.5.1, which adds a new document editor. 2000 AutoCAD is first released for the New Internet and Intranet Drawing (NID) service. 2001 AutoCAD for Windows is upgraded to version 3.5.2, offering the ability to convert 2D drawings to 3D, render text in any color, and support up to 32MB of memory. 2002 AutoCAD is upgraded to version 3.5.

**AutoCAD Crack + Free Registration Code (Final 2022)**

3D modeling 3D modeling is an important part of AutoCAD. It has multiple applications in architecture, manufacturing, drafting, and other professional and consumer use. Architectural applications include MEP, architecture, structural, room and furniture design, building management, sustainability analysis, cost analysis and others. The MEP (mechanical, electrical, and plumbing) industry uses design as an integral component of the building construction process. The concept of MEP is to plan and design the building and mechanical systems that will meet and even exceed the building and system requirements. Part of the reason for this is the ability to use 3D modeling to make design changes to systems and building elements such as lighting fixtures, electrical switch plates, ceiling and wall textiles, HVAC systems, and much more. This capability is very important for the design of high-end custom buildings, and other large buildings and buildings undergoing dramatic renovation or expansion. AutoCAD's manufacturing applications include DGN, DXF, DWG, NC, JT, PDF, GD, and various types of BOMs, etc. CADguru reports that AutoCAD is the world's most widely used software in the "aCCurate" category for designers of architectural and engineering systems and for manufacturers who use CAD software to build products. AutoCAD is part of the core of the Autodesk Architectural and Engineering Suite, which includes AutoCAD LT, Inventor, Construction Calculator and several other software programs. There are also AutoCAD applications for transportation and construction, property management, product design, product development, and computer aided drafting. Graphic creation AutoCAD includes a number of tools for creating both 2D and 3D graphics, either interactively or in a batch process. The tools include: Pen tools for drawing Brushes for drawing Shapes for drawing (not always a 3D shape) Text for drawing, labeling, and labeling alignment Layers for drawing, text, and 3D layers Charts for drawing graphs Layouts for drawing flowcharts Vector graphics tools for drawing shapes 3D drawing tools for drawing 3D objects Digital art 3D modeling tools for creating 3D objects Some of the features described below are available with any drawing program, while others are unique to AutoCAD: Text can be placed at any point in the drawing space and does not have to align to the grid. This feature also allows you to use ca3bfb1094

## **AutoCAD**

Open Autocad and click on the "AutoCAD Icons" button to open the "Select Icon" dialog box, which should have the 3 icon images. Select "AutoCAD 2009 Standard" from the left panel. Click on the "Customize Window" button. In the "Customize Windows" dialog box click on "New icon" at the bottom and select "all files" from the left panel. This should open the "Customize Windows" dialog box with all files on the left panel. In the "Customize Windows" dialog box: 1. Click on the icon image that has the black dot on the upper left. 2. Scroll down to the "Print" option. 3. In the drop-down menu on the right, change the "Print" setting to "Front". 4. Click on the "OK" button to save. 5. Save the file in your "My Documents" folder as "icon.png". 6. Exit the Autocad window. In Autocad, from the "File" menu, choose "New...", and then "STARTUPIcons.exe". 7. This will launch the "Customize Windows" window that you have saved from Step 3. In the "Customize Windows" dialog box, click on the "OK" button to save. 8. This should open your Autocad window again with the "Icon" button. 9. Select "AUTOCAD ICON" on the right side and click on the "Options" button, and change the "Size" setting to 48. The size of the image should now be 48 pixels wide by 12 pixels tall. 10. Click on the "Cancel" button to close the options window. 11. In the "File" menu, choose "Save As..." and select the "My Documents" folder. 12. Enter "OKI ICON" for the name. 13. This should launch your Autocad window again. 14. Select "Icon" from the "File" menu, and select the "Save" option. 15. This should open the "Save Options" window. 16. In the "Save Options" window, change the "

## **What's New In AutoCAD?**

Improved DraftSight: Maintain crisp edges and clean, accurate work areas with DraftSight's new toolbars, adjustable display, and ergonomic design. AutoCAD's Drafting Tools: Save time and effort with an improved drawing toolbar that gives you access to the most frequently used commands, such as the Selection, Push/Pull, Extrude, and Zoom tools. Automatic Update: Choose your preferred settings from a new menu to update system settings and receive the latest updates on the fly. Enhanced Application Visualization: A tool-bar to display context-sensitive information and features—including dimension and text. Improvements in: Modes and Profiles: Activate and deactivate modes on-the-fly to automatically access the correct settings for your current project. Import: Automatically load the highest resolution available into the drawing. Select to override a versioned drawing if one exists, or load the default version when no version exists. Export: Create a multi-page 3D model from a CAD drawing for 3D printing. Viewing: Enhancements in annotation, text, and dimensions. AutoCAD 2020 will be the last release in the AutoCAD 20xx line. The 2020 line will be used as a foundation for subsequent AutoCAD releases for the next decade. See the Autodesk 2020 release plan for more information. The fundamental improvements in this release will enable us to build on this foundation to deliver improvements in usability, 3D modeling and design, and CAD file management, as well as provide benefits to users in: Creating more effective, efficient, and beautiful drawings Working with model spaces, groups, and attributes Creating more reliable, robust, and secure CAD drawings Applying the best practices for building rich models and visualizing designs Accessing more of the AutoCAD features you use everyday, such as groups, dimensions, and others Enable users to be more productive We're committed to offering the fastest and easiest way to move a design from concept to reality. We have re-architected the entire CAD experience, resulting in new tools, such as creating and working with model spaces and groups, dimensioning and annotating 2D drawings, and applying visual settings to improve

## **System Requirements:**

Supported Devices: Windows 10, Windows 8.1, Windows 8, Windows 7, Windows Vista Operating System: Windows 7, Windows 8, Windows 8.1, Windows 10 CPU: Intel Core 2 Duo E6750 @ 2.66 GHz or equivalent RAM: 1GB+ GPU: NVIDIA GeForce 9600M GS, ATI Radeon HD 2900 XT or equivalent HDD: 20GB+ space How to Install: Download and Install Bluestacks for PC Download and Install Bluestacks for

Related links:

[https://liquidonetransfer.com/wp-content/uploads/2022/07/AutoCAD\\_Crack\\_Free\\_2022.pdf](https://liquidonetransfer.com/wp-content/uploads/2022/07/AutoCAD_Crack_Free_2022.pdf) <https://arseducation.com/autocad-21-0-crack-torrent-activation-code-free-download-for-pc/> <https://ptoart.com/wp-content/uploads/2022/07/AutoCAD-5.pdf> <http://ithacayouthmedia.org/wp-content/uploads/2022/07/deebai.pdf> <https://www.greatescapesdirect.com/2022/07/autocad-24-0-crack-with-serial-key-free-download-for-pc/> <http://elstar.ir/2022/07/24/autocad-19-1-crack-product-key-full-for-windows/> <http://homedust.com/?p=40599> <http://www.pickupevent.com/?p=49252> <https://tbone.fi/wp-content/uploads/2022/07/AutoCAD-87.pdf> <http://topgiftsforgirls.com/?p=23282> <https://www.pivatoporte.com/wp-content/uploads/2022/07/AutoCAD-119.pdf> <http://dccjobbureau.org/?p=18680> <http://www.massimocaneparidecoratore.com/wp-content/uploads/2022/07/gohabeac.pdf> [https://womss.com/wp-content/uploads/2022/07/AutoCAD\\_\\_Crack.pdf](https://womss.com/wp-content/uploads/2022/07/AutoCAD__Crack.pdf) <https://awinkiweb.com/autocad-2017-21-0-crack-x64/> [https://www.gcnetwork1.com/wp-content/uploads/2022/07/AutoCAD\\_Crack\\_\\_\\_Activation\\_Code\\_With\\_Keygen.pdf](https://www.gcnetwork1.com/wp-content/uploads/2022/07/AutoCAD_Crack___Activation_Code_With_Keygen.pdf) <https://www.raven-guard.info/autocad-23-0-crack-license-keygen-free-download-mac-win-latest/> <https://www.gifmao.com/wp-content/uploads/2022/07/glorkass.pdf> [https://cycloneispinmop.com/wp-content/uploads/2022/07/AutoCAD\\_Crack\\_\\_For\\_PC\\_2022-1.pdf](https://cycloneispinmop.com/wp-content/uploads/2022/07/AutoCAD_Crack__For_PC_2022-1.pdf) <https://www.residenzagrimani.it/2022/07/24/autocad-2020-23-1-crack-download-for-pc/>